# The luakeys package

Josef Friedrich <josef@friedrich.rocks> [github.com/Josef-Friedrich/luakeys](https://github.com/Josef-Friedrich/luakeys)

v0.6 from 2022/06/09

```
local result = luakeys.parse(
  'level1={level2={naked,dim=1cm,bool=false,num=-0.001,str="lua,{}"}}',
  { convert_dimensions = true })
luakeys.debug(result)
```
Result:

{  $['level1'] = \{$  $['level2'] = {$ ['naked'] = **true**,  $[ 'dim' ] = 1864679,$ ['bool'] = **false**,  $[\text{'num'}] = -0.001,$  $['str'] = 'lua, {}'$ , } } }

# **Contents**

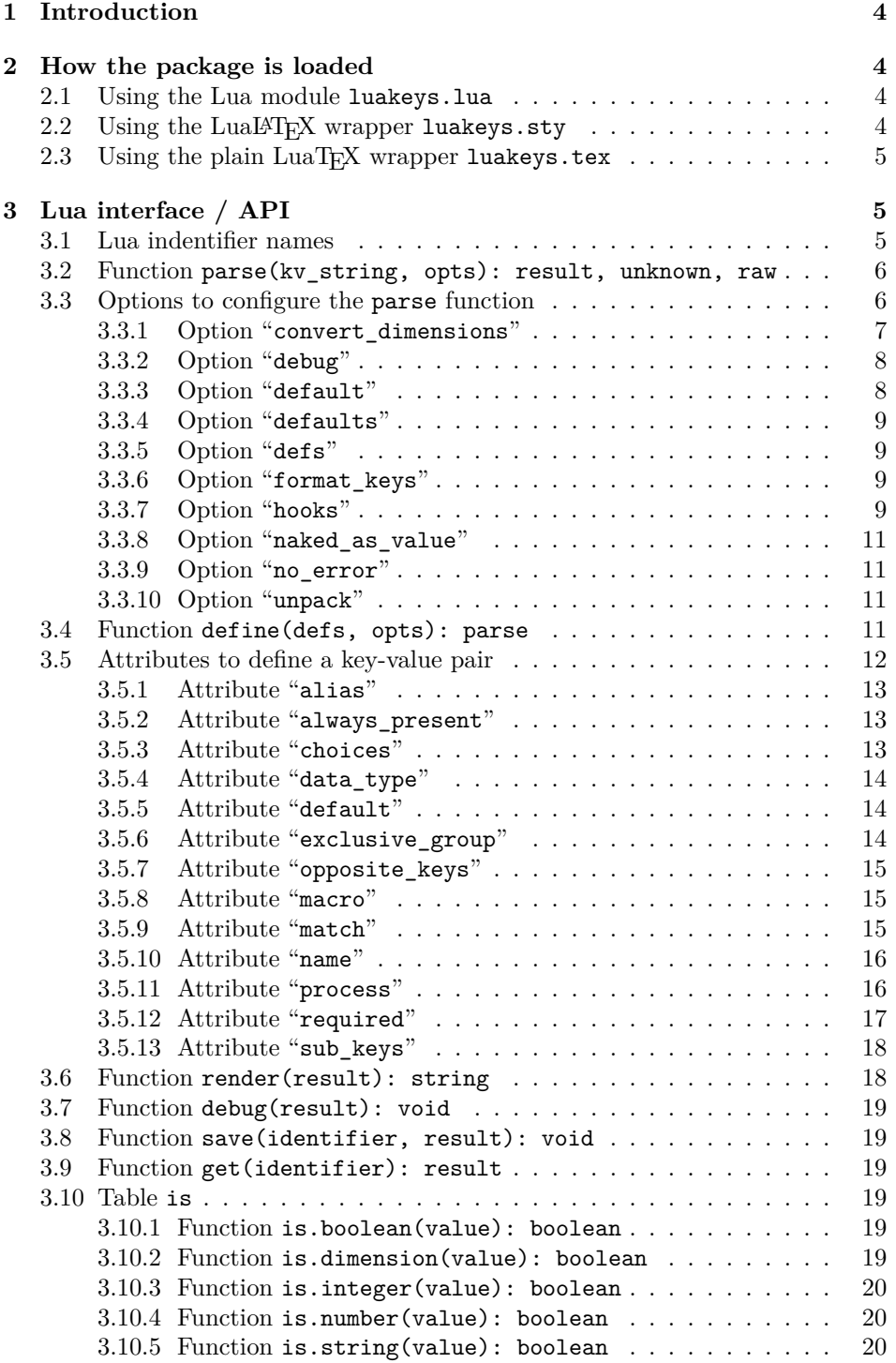

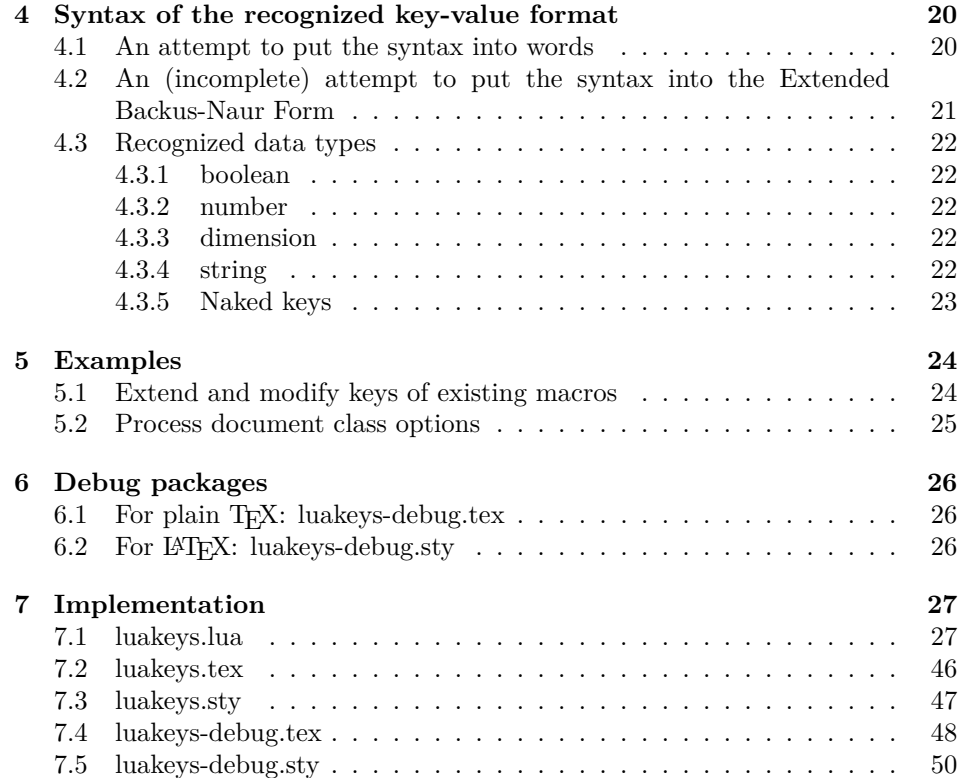

# <span id="page-3-0"></span>**1 Introduction**

luakeys is a Lua module / LuaTEXpackage that can parse key-value options like the T<sub>E</sub>X packages [keyval,](https://www.ctan.org/pkg/keyval) [kvsetkeys,](https://www.ctan.org/pkg/kvsetkeys) [kvoptions,](https://www.ctan.org/pkg/kvoptions) [xkeyval,](https://www.ctan.org/pkg/xkeyval) [pgfkeys](https://www.ctan.org/pkg/pgfkeys) etc. luakeys, however, accomplishes this task by using the Lua language and doesn't rely on T<sub>EX</sub>. Therefore this package can only be used with the T<sub>E</sub>X engine LuaT<sub>E</sub>X. Since luakeys uses [LPeg,](http://www.inf.puc-rio.br/~roberto/lpeg/) the parsing mechanism should be pretty robust.

The TUGboat article ["Implementing key–value input: An introduction" \(Vol](http://www.tug.org/tugboat/tb30-1/tb94wright-keyval.pdf)[ume 30 \(2009\), No. 1\)](http://www.tug.org/tugboat/tb30-1/tb94wright-keyval.pdf) by *Joseph Wright* and *Christian Feuersänger* gives a good overview of the available key-value packages.

This package would not be possible without the article ["Parsing complex data](https://tug.org/TUGboat/tb40-2/tb125menke-lpeg.pdf) [formats in LuaTEX with LPEG" \(Volume 40 \(2019\), No. 2\).](https://tug.org/TUGboat/tb40-2/tb125menke-lpeg.pdf)

## <span id="page-3-1"></span>**2 How the package is loaded**

## <span id="page-3-2"></span>**2.1 Using the Lua module luakeys.lua**

The core functionality of this package is realized in Lua. So you can use luakeys even without using the wrapper files luakeys.sty and luakeys.tex.

```
\documentclass{article}
\directlua{
 luakeys = require('luakeys')
\overline{ }\newcommand{\helloworld}[2][]{
  \directlua{
    local keys = luakeys.parse('\luaescapestring{\unexpanded{#1}}')
    luakeys.debug(keys)
    local marg = '#2
    tex.print(keys.greeting .. ', ' .. marg .. keys.punctuation)
 \overline{ }}
\begin{document}
\helloworld[greeting=hello,punctuation=!]{world} % hello, world!
\end{document}
```
## <span id="page-3-3"></span>2.2 Using the LuaL<sup>A</sup>T<sub>E</sub>X wrapper luakeys.sty

For example, the MiKTEX package manager downloads packages only when needed. It has been reported that this automatic download only works with this wrapper files. Probably MiKTEX is searching for an occurrence of the LATEX macro "**\usepackage** {luakeys}".

The supplied LuaLAT<sub>E</sub>X file is quite small:

```
\NeedsTeXFormat{LaTeX2e}
\ProvidesPackage{luakeys}
\directlua{luakeys = require('luakeys')}
```
It loads the Lua module into the global variable luakeys.

```
\documentclass{article}
\usepackage{luakeys}
```

```
\begin{document}
  \directlua{
   local keys = luakeys.parse('one.two.three', { naked as value = true })
   tex.print(keys[1])
   tex.print(keys[2])
   tex.print(keys[3])
 } % one two three
\end{document}
```
## <span id="page-4-0"></span>**2.3 Using the plain LuaTEX wrapper luakeys.tex**

Even smaller is the file luakeys.tex. It consists of only one line:

```
\directlua{luakeys = require('luakeys')}
```
It does the same as the LuaLATEX wrapper and loads the Lua module luakeys.lua into the global variable luakeys.

```
\input luakeys.tex
\directlua{
 local keys = luakeys.parse('one,two,three', { naked_as_value = true })
  tex.print(keys[1])
 tex.print(keys[2])
  tex.print(keys[3])
} % one two three
\bye
```
# <span id="page-4-1"></span>**3 Lua interface / API**

To learn more about the individual functions (local functions), please read the [source code documentation,](https://josef-friedrich.github.io/luakeys/) which was created with [LDoc.](http://stevedonovan.github.io/ldoc/) The Lua module exports this functions and tables:

```
local luakeys = require('luakeys')
local opts = luakeys.opts
local stringify = luakeys.stringify
local define = luakeys.define
local parse = luakeys.parse
local render = luakeys.render
local debug = luakeys.debug
local save = luakeys.save
local get = luakeys.get
local is = luakeys.is
```
## <span id="page-4-2"></span>**3.1 Lua indentifier names**

The project uses a few abbreviations for variable names that are hopefully unambiguous and familiar to external readers.

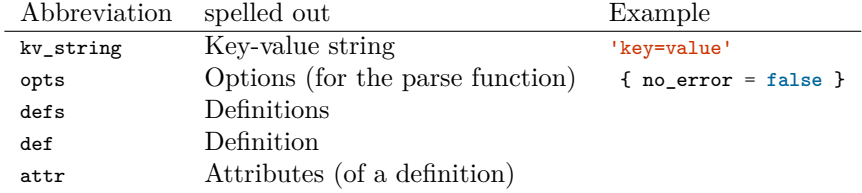

These unabbreviated variable names are commonly used.

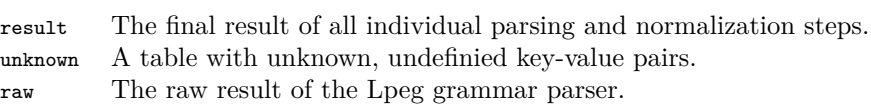

# <span id="page-5-0"></span>**3.2 Function parse(kv\_string, opts): result, unknown, raw**

The function parse(kv\_string, opts) is the most important function of the package. It converts a key-value string into a Lua table.

```
\newcommand{\mykeyvalcmd}[2][]{
 \directlua{
   result = luakeys.parse('#1')
   luakeys.debug(result)
 }
 #2
}
\mykeyvalcmd[one=1]{test}
```
In plain T<sub>E</sub>X:

```
\def\mykeyvalcommand#1{
  \directlua{
   result = luakeys.parse('#1')
    luakeys.debug(result)
  }
}
\mykeyvalcmd{one=1}
```
## <span id="page-5-1"></span>**3.3 Options to configure the parse function**

The parse function can be called with an options table. This options are supported:

```
local opts = {
   -- Automatically convert dimensions into scaled points (1cm -> 1864679).
  convert_dimensions = false,
  -- Print the result table to the console.
  debug = false,
  -- The default value for naked keys (keys without a value).
  default = true,
  -- A table with some default values. The result table is merged with
  -- this table.
  defaults = {key = 'value'},
  -- Key-value pair definitions.
  defs = { key = { default = 'value' } },
  -- lower, snake, upper
  format_keys = \{ \square'snake' \},-- Listed in the order of execution
  hooks = \{kv_string = function(kv_string)
     return kv_string
    end,
```

```
-- Visit all key-value pairs recursively.
   keys before opts = function(key, value, depth, current, result)
     return key, value
    end,
    -- Visit the result table.
   result_before_opts = function(result)
   end,
     -- Visit all key-value pairs recursively.
   keys_before_def = function(key, value, depth, current, result)
     return key, value
    end,
    -- Visit the result table.
   result_before_def = function(result)
    end,
    -- Visit all key-value pairs recursively.
   keys = function(key, value, depth, current, result)
     return key, value
    end,
    -- Visit the result table.
   result = function(result)
   end,
 },
  -- If true, naked keys are converted to values:
  -- { one = true, two = true, three = true } -> { 'one', 'two', 'three' }
 naked_as_value = false,
  -- Throw no error if there are unknown keys.
 no_error = false,
  -- { key = { 'value' } } -> { key = 'value' }
 unpack = false,
}
local result = luakeys.parse('key', opts)
```
The options can also be set globally using the exported table opts:

**local** result = luakeys.parse('dim=1cm') *-- { dim = '1cm' }*

luakeys.opts.convert\_dimensions = **true local** result2 = luakeys.parse('dim=1cm') *-- { dim = 1234567 }*

#### <span id="page-6-0"></span>**3.3.1 Option "convert\_dimensions"**

If you set the option convert\_dimensions to true, luakeys detects the TEX dimensions and converts them into scaled points using the function tex.sp(dim).

```
local result = luakeys.parse('dim=1cm', {
  convert_dimensions = true,
})
 -- result = { dim = 1864679 }
```
By default the dimensions are not converted into scaled points.

```
local result = luakeys.parse('dim=1cm', {
  convert_dimensions = false,
})
 -- or
result = luakeys.parse('dim=1cm')
-- result = { dim = '1cm' }
```
If you want to convert a scale point into a unit string you can use the module [lualibs-util-dim.lua.](https://raw.githubusercontent.com/latex3/lualibs/master/lualibs-util-dim.lua)

```
require('lualibs')
tex.print(number.todimen(tex.sp('1cm'), 'cm', '%0.0F%s'))
```
#### <span id="page-7-0"></span>**3.3.2 Option "debug"**

If the option "debug" is set to ture, the result table is printed to the console.

```
\documentclass{article}
\usepackage{luakeys}
\begin{document}
\directlua{
 luakeys.parse('one,two,three', { debug = true })
}
debug
\end{document}
```

```
This is LuaHBTeX, Version 1.15.0 (TeX Live 2022)
```

```
...
(./debug.aux) (/usr/local/texlive/texmf-dist/tex/latex/base/ts1cmr.fd)
{
  [\text{'three'}] = \text{true},[ 'two'] = true.
  [\text{'one'}] = \text{true},
}
 [1{/usr/
local/texlive/2022/texmf-var/fonts/map/pdftex/updmap/pdftex.map}] (./debug.aux)
)
...
Transcript written on debug.log.
```
#### <span id="page-7-1"></span>**3.3.3 Option "default"**

The option default can be used to specify which value naked keys (keys without a value) get. This option has no influence on keys with values.

```
local result = luakeys.parse('naked', { default = 1 })
luakeys.debug(result) -- { naked = 1 }
```
By default, naked keys get the value **true**.

```
local result2 = luakeys.parse('naked')
luakeys.debug(result2) -- { naked = true }
```
#### <span id="page-8-0"></span>**3.3.4 Option "defaults"**

The option "defaults" can be used to specify not only one default value, but a whole table of default values. The result table is merged into the defaults table. Values in the defaults table are overwritten by values in the result table.

```
local result = luakeys.parse('key1=new', {
 defaults = { key1 = 'default', key2 = 'default' },
})
luakeys.debug(result) -- { key1 = 'new', key2 = 'default' }
```
#### <span id="page-8-1"></span>**3.3.5 Option "defs"**

For more informations on how keys are defined, see section [3.4.](#page-10-3) If you use the defs option, you don't need to call the define function. Instead of ...

```
local parse = luakeys.define({ one = { default = 1 }, two = { default = 2 } })
local result = parse('one,two') -- { one = 1, two = 2 }
```
we can write ...

```
local result2 = luakeys.parse('one,two', {
 defs = { one = { default = 1 }, two = { default = 2 } },
}) -- { one = 1, two = 2 }
```
#### <span id="page-8-2"></span>**3.3.6 Option "format\_keys"**

**lower**

```
local result = luakeys.parse('KEY=value', { format_keys = { 'lower' } })
luakeys.debug(result) -- { key = 'value' }
```
**snake**

```
local result2 = luakeys.parse('snake case=value', { format keys = {
\rightarrow 'snake' } })
luakeys.debug(result2) -- { snake_case = 'value' }
```
**upper**

```
local result3 = luakeys.parse('key=value', { format_keys = { 'upper' }
\rightarrow })
luakeys.debug(result3) -- { KEY = 'value' }
```
#### <span id="page-8-3"></span>**3.3.7 Option "hooks"**

The following hooks or callback functions allow to intervene in the processing of the parse function. The functions are listed in processing order. \*\_before\_opts means that the hooks are executed after the LPeg syntax analysis and before the options are applied. The \*\_before\_defs hooks are executed before applying the key value definitions.

1. kv\_string = function(kv\_string): kv\_string

```
2. keys_before_opts = function(key, value, depth, current, result): key, value
3. result before_opts = function(result): void
4. keys_before_def = function(key, value, depth, current, result): key, value
5. result\_before\_def = function(result):\ void6. (process) (has to be definied using defs, see 3.5.11)
7. keys = function(key, value, depth, current, result): key, value
8. result = function(result): void
```
**kv\_string** The kv\_string hook is called as the first of the hook functions before the LPeg syntax parser is executed.

```
local result = luakeys.parse('key=unknown', {
 hooks = {
   kv_string = function(kv_string)
     return kv_string:gsub('unknown', 'value')
    end,
 },
})
luakeys.debug(result) -- { key = 'value' }
```
**keys\_\*** The hooks keys\_\* are called recursively on each key in the current result table. The hook function must return two values: key, value. The following example returns key and value unchanged, so the result table is not changed.

```
local result = luakeys.parse('l1={l2=1}', {
 hooks = \{keys = function(key, value)
     return key, value
    end,
 },
})
luakeys.debug(result) -- { l1 = { l2 = 1 } }
```
The next example demonstrates the third parameter depth of the hook function.

```
local result = luakes.parse('x,d1=f(x,d2=fx)}',naked_as_value = true,
  unpack = false,
 hooks = \{keys = function(key, value, depth)
      if value == 'x' then
       return key, depth
      end
      return key, value
    end,
 },
})
luakeys.debug(result) -- { 1, d1 = { 2, d2 = { 3 } } }
```
**result \*** The hooks result \* are called once with the current result table as a parameter.

#### <span id="page-10-0"></span>**3.3.8 Option "naked\_as\_value"**

With the help of the option naked\_as\_value, naked keys are not given a default value, but are stored as values in a Lua table.

```
local result = luakeys.parse('one,two,three')
luakeys.debug(result) -- { one = true, two = true, three = true }
```
If we set the option naked\_as\_value to **true**:

```
local result2 = luakeys.parse('one,two,three', { naked_as_value = true })
luakeys.debug(result2)
-- { [1] = 'one', [2] = 'two', [3] = 'three' }
-- { 'one', 'two', 'three' }
```
## <span id="page-10-1"></span>**3.3.9 Option "no\_error"**

By default the parse function throws an error if there are unknown keys. This can be prevented with the help of the no\_error option.

```
luakeys.parse('unknown', { defs = { 'key' } })
-- Error message: Unknown keys: unknown,
```
If we set the option no\_error to **true**:

```
luakeys.parse('unknown', { defs = { 'key' }, no_error = true })
-- No error message
```
### <span id="page-10-2"></span>**3.3.10 Option "unpack"**

With the help of the option unpack, all tables that consist of only one a single naked key or a single standalone value are unpacked.

```
local result = luakeys.parse('key={string}', { unpack = true })
luakeys.debug(result) -- { key = 'string' }
```

```
local result2 = luakeys.parse('key={string}', { unpack = false })
luakeys.debug(result2) -- { key = { string = true } }
```
## <span id="page-10-3"></span>**3.4 Function define(defs, opts): parse**

The define function returns a parse function (see [3.2\)](#page-5-0). The name of a key can be specified in three ways:

- 1. as a string.
- 2. as a key in a Lua table. The definition of the corresponding key-value pair is then stored under this key.
- 3. by the "name" attribute.

```
-- standalone string values
local defs = { 'key' }
-- keys in a Lua table
\text{local defs} = \{ \text{key} = \{\} \}-- by the "name" attribute
local defs = { \n{ name = 'key' } }local parse = luakeys.define(defs)
local result, unknown = parse('key=value,unknown=unknown', { no_error = true
,→ })
luakeys.debug(result) -- { key = 'value' }
luakeys.debug(unknown) -- { unknown = 'unknown' }
```
For nested definitions, only the last two ways of specifying the key names can be used.

```
local parse2 = luakeys.define({
  level1 = {sub\_keys = \{ level2 = \{ sub\_keys = \{ key = \{ some\_def = 'etc' } \} \},
  },
}, { no_error = true })
local result2, unknown2 =
 ,→ parse2('level1={level2={key=value,unknown=unknown}}')
luakeys.debug(result2) -- { level1 = { level2 = { key = 'value' } } }
luakeys.debug(unknown2) -- { level1 = { level2 = { unknown = 'unknown' } } }
```
## <span id="page-11-0"></span>**3.5 Attributes to define a key-value pair**

The definition of a key-value pair can be made with the help of various attributes. The name "*attribute*" for an option, a key, a property ... (to list just a few naming possibilities) to define keys, was deliberately chosen to distinguish them from the options of the parse function. The code example below lists all the attributes that can be used to define key-value pairs.

```
local defs = {
  key = f-- Allow different key names.
    -- or a single string: alias = 'k'
    alias = \{ 'k', 'ke' \},-- The key is always included in the result. If no default value is
    -- definied, true is taken as the value.
    always_present = false,
    -- Only values listed in the array table are allowed.
    choices = \{ 'one', 'two', 'three' \},-- Possible data types: boolean, dimension, integer, number, string
    data_type = 'string',
    default = true,
    -- The key belongs to a mutually exclusive group of keys.
    exclusive_group = 'name',
    -- > \MacroName
```

```
macro = 'MacroName', -- > \MacroName
        -- See http://www.lua.org/manual/5.3/manual.html#6.4.1
       \text{match} = \sqrt{\frac{2}{3}}d\frac{2}{3}d\frac{2}{3}d\frac{2-- The name of the key, can be omitted
       name = 'key',opposite_keys = { [true] = 'show', [false] = 'hide' },
       process = function(value, input, result, unknown)
          return value
       end,
       required = true,
       sub\_keys = { key\_level_2 = { } }}
}
```
## <span id="page-12-0"></span>**3.5.1 Attribute "alias"**

With the help of the alias attribute, other key names can be used. The value is always stored under the original key name. A single alias name can be specified by a string ...

```
-- a single alias
local parse = luakeys.define({ key = { alias = 'k' } })
local result = parse('k=value')
luakeys.debug(result) -- { key = 'value' }
```
multiple aliases by a list of strings.

```
-- multiple aliases
local parse = luakeys.define({ key = { alias = { 'k', 'ke' } } })
local result = parse('ke=value')
luakeys.debug(result) -- { key = 'value' }
```
### <span id="page-12-1"></span>**3.5.2 Attribute "always\_present"**

The default attribute is used only for naked keys.

```
local parse = luakeys.define({ key = { default = 1 }) }local result = parse('') -- { }
```
If the attribute always\_present is set to true, the key is always included in the result. If no default value is definied, true is taken as the value.

```
local parse = luakeys.define({ key = { default = 1, always_present = true } })
local result = parse('') -- { key = 1 }
```
#### <span id="page-12-2"></span>**3.5.3 Attribute "choices"**

Some key values should be selected from a restricted set of choices. These can be handled by passing an array table containing choices.

```
local parse = luakeys.define({ key = { choices = { 'one', 'two', 'three' } }
\rightarrow })
local result = parse('key=one') -- { key = 'one' }
```
When the key-value pair is parsed, values will be checked, and an error message will be displayed if the value was not one of the acceptable choices:

```
parse('key=unknown')
 -- error message:
--- 'The value "unknown" does not exist in the choices: one, two, three!'
```
#### <span id="page-13-0"></span>**3.5.4 Attribute "data\_type"**

The data\_type attribute allows type-checking and type conversions to be performed. The following data types are supported: 'boolean', 'dimension', 'integer', 'number', 'string'. A type conversion can fail with the three data types 'dimension', 'integer', 'number'. Then an error message is displayed.

```
local function assert_type(data_type, input_value, expected_value)
  assert.are.same({ key = expected_value },
     luakeys.parse('key=' .. tostring(input_value),
      { \text{defs} = \{ \text{key} = \{ \text{data_type} = \text{data_type} \} \} ))
end
```

```
assert_type('boolean', 'true', true)
assert_type('dimension', '1cm', '1cm')
assert_type('integer', '1.23', 1)
assert_type('number', '1.23', 1.23)
assert_type('string', 1.23, '1.23')
```
#### <span id="page-13-1"></span>**3.5.5 Attribute "default"**

Use the default attribute to provide a default value for each naked key individually. With the global default attribute  $(3.3.3)$  a default value can be specified for all naked keys.

```
local parse = luakeys.define({
  one = \{\},
  two = { default = 2 },
 three = { default = 3 },
}, { default = 1, defaults = { four = 4 } })
local result = parse('one,two,three') - { one = 1, two = 2, three = 3, four =
,→ 4 }
```
## <span id="page-13-2"></span>**3.5.6 Attribute "exclusive\_group"**

All keys belonging to the same exclusive group must not be specified together. Only one key from this group is allowed. Any value can be used as a name for this exclusive group.

```
local parse = luakeys.define({
 key1 = {exclusive\_group = 'group' },
  key2 = {ext{exclusive\_group = 'group' },})
local result1 = parse('key1') -- { key1 = true }
local result2 = parse('key2') -- { key2 = true }
```
If more than one key of the group is specified, an error message is thrown.

```
parse('key1,key2') -- throws error message:
 -- 'The key "key2" belongs to a mutually exclusive group "group"
-- and the key "key1" is already present!'
```
## <span id="page-14-0"></span>**3.5.7 Attribute "opposite\_keys"**

The opposite\_keys attribute allows to convert opposite (naked) keys into a boolean value and store this boolean under a target key. Lua allows boolean values to be used as keys in tables. However, the boolean values must be written in square brackets, e. g. opposite\_keys = { [**true**] = 'show', [**false**] = 'hide' }. Examples of opposing keys are: show and hide, dark and light, question and solution. The example below uses the show and hide keys as the opposite key pair. If the key show is parsed by the parse function, then the target key visibility receives the value **true**.

```
local parse = luakeys.define({
  visibility = { opposite_keys = { [true] = 'show', [false] = 'hide' } },
})
local result = parse('show') -- { visibility = true }
```
If the key hide is parsed, then **false**.

**local** result = parse('hide') *-- { visibility = false }*

#### <span id="page-14-1"></span>**3.5.8 Attribute "macro"**

The attribute macro stores the value in a TFX macro.

```
local parse = luakeys.define({
  key = fmacro = 'MyMacro'
 }
})
parse('key=value')
```
**\MyMacro** *% expands to "value"*

#### <span id="page-14-2"></span>**3.5.9 Attribute "match"**

The value of the key is passed to the Lua function string.match(value, match) ((<http://www.lua.org/manual/5.3/manual.html#pdf-string.match>)). Take a look at the Lua manual on how to write patterns ([http://www.lua.org/](http://www.lua.org/manual/5.3/manual.html#6.4.1) [manual/5.3/manual.html#6.4.1](http://www.lua.org/manual/5.3/manual.html#6.4.1))

```
local parse =
 luakeys.define({ birthday = { match = '^%d%d%d%d%-%d%d%-%d%d$' } })
local result = parse('birthday=1978-12-03') -- { birthday = '1978-12-03' }
```
#### If the pattern cannot be found in the value, an error message is issued.

```
parse('birthday=1978-12-XX')
 -- throws error message:
-- 'The value "1978-12-XX" of the key "birthday"
   -- does not match "^%d%d%d%d%-%d%d%-%d%d$"!'
```
The key receives the result of the function string.match(value, match), which means that the original value may not be stored completely in the key.

```
local parse2 = luakesc.define({\text{year} = {\text{match} = \frac{\%d}{d}d}d\%d\%d'} {\text{}}local result2 = parse2('year=1978') -- { year = '1978' }
```
The prefix "waste " and the suffix " rubbisch" of the string are discarded.

**local** result3 = parse2('year=waste 1978 rubbisch') *-- { year = '1978' }*

Since function string.match(value, match) always returns a string, the value of the key is also always a string.

#### <span id="page-15-0"></span>**3.5.10 Attribute "name"**

The name attribute allows an alternative notation of key names. Instead of ...

```
local parse1 = luakeys.define({ one = { default = 1 }, two = { default = 2 }
\rightarrow })
local result1 = parse1('one,two') -- { one = 1, two = 2 }
```
... we can write:

```
local parse2 = luakeys.define({
 { name = 'one', default = 1 },
  { name = 'two', default = 2 },
})
local result2 = parse2('one,two') - { one = 1, two = 2 }
```
#### <span id="page-15-1"></span>**3.5.11 Attribute "process"**

The process attribute can be used to define a function whose return value is passed to the key. Four parameters are passed when the function is called:

- 1. value: The current value asssociated with the key.
- 2. input: The result table cloned before the time the definitions started to be applied.
- 3. result: The table in which the final result will be saved.
- 4. unknown: The table in which the unknown key-value pairs are stored.

The following example demonstrates the value parameter:

```
local parse = luakeys.define({
 key = fprocess = function(value, input, result, unknown)
     if type(value) == 'number' then
       return value + 1
     end
     return value
    end,
```

```
},
})
local result = parse('key=1') -- {key = 2}
```
The following example demonstrates the input parameter:

```
local parse2 = luakeys.define({
  'one',
  'two',
  key = \{process = function(value, input, result, unknown)
     value = input.one + input.two
     result.one = nil
     result.two = nil
     return value
    end,
  },
})
local result2 = parse2('key,one=1,two=2') -- { key = 3 }
```
The following example demonstrates the result parameter:

```
local parse3 = luakeys.define({
 key = fprocess = function(value, input, result, unknown)
     result.additional_key = true
     return value
    end,
 },
})
local result3 = parse3('key=1') - { key = 1, additional_key = true }
```
The following example demonstrates the unknown parameter:

```
local parse4 = luakeys.define({
 key = fprocess = function(value, input, result, unknown)
     unknown.unknown_key = true
     return value
   end,
 },
})
```
parse4('key=1') *-- throws error message: 'Unknown keys: unknown\_key=true,'*

#### <span id="page-16-0"></span>**3.5.12 Attribute "required"**

```
local parse = luakeys.define({ important = { required = true } })
local result = parse('important') -- { important = true }
```
parse('unimportant') *-- throws error message: 'Missing required key "important"!'*

A recursive example:

```
local parse2 = luakeys.define({
   important1 = {
     required = true,
     \overrightarrow{\text{sub\_keys}} = \{ \text{ important2} = \{ \text{required} = \text{true} \} \},},
})
```

```
parse2('important1={unimportant}')
-- throws error message: 'Missing required key "important2"!'
```

```
parse2('unimportant')
 -- throws error message: 'Missing required key "important1"!'
```
## <span id="page-17-0"></span>**3.5.13 Attribute "sub\_keys"**

The sub\_keys attribute can be used to build nested key-value pair definitions.

```
local result, unknown = luakeys.parse('level1={level2,unknown}', {
 no_error = true,
 defs = {level1 = fsub_keys = {
       level2 = { default = 42 }
     }
   }
 },
})
luakeys.debug(result) -- { level1 = { level2 = 42 } }
luakeys.debug(unknown) -- { level1 = { 'unknown' } }
```
## <span id="page-17-1"></span>**3.6 Function render(result): string**

The function render(result) reverses the function parse(kv\_string). It takes a Lua table and converts this table into a key-value string. The resulting string usually has a different order as the input table.

```
local result = luakeys.parse('one=1,two=2,three=3,')
local kv_string = luakeys.render(result)
--- one=1,two=2,tree=3,
--- or:
--- two=2,one=1,tree=3,
--- or:
--- ...
```
In Lua only tables with 1-based consecutive integer keys (a.k.a. array tables) can be parsed in order.

```
local result2 = luakeys.parse('one,two,three', { naked_as_value = true })
local kv_string2 = luakeys.render(result2) --- one,two,three, (always)
```
## <span id="page-18-0"></span>**3.7 Function debug(result): void**

The function debug(result) pretty prints a Lua table to standard output (stdout). It is a utility function that can be used to debug and inspect the resulting Lua table of the function parse. You have to compile your T<sub>EX</sub> document in a console to see the terminal output.

```
local result = luakeys.parse('level1={level2={key=value}}')
luakeys.debug(result)
```
The output should look like this:

```
{
  ['level1'] = {
      ['level2'] = {
        ['key'] = 'value',},
 }
}
```
## <span id="page-18-1"></span>**3.8 Function save(identifier, result): void**

The function save(identifier, result) saves a result (a table from a previous run of parse) under an identifier. Therefore, it is not necessary to pollute the global namespace to store results for the later usage.

#### <span id="page-18-2"></span>**3.9 Function get(identifier): result**

The function get (identifier) retrieves a saved result from the result store.

## <span id="page-18-3"></span>**3.10 Table is**

## <span id="page-18-4"></span>**3.10.1 Function is.boolean(value): boolean**

```
-- true
equal(luakeys.is.boolean('true'), true)
equal(luakeys.is.boolean('True'), true)
equal(luakeys.is.boolean('TRUE'), true)
equal(luakeys.is.boolean('false'), true)
equal(luakeys.is.boolean('False'), true)
equal(luakeys.is.boolean('FALSE'), true)
equal(luakeys.is.boolean(true), true)
equal(luakeys.is.boolean(false), true)
 -- false
equal(luakeys.is.boolean('xxx'), false)
equal(luakeys.is.boolean('trueX'), false)
equal(luakeys.is.boolean('1'), false)
equal(luakeys.is.boolean('0'), false)
equal(luakeys.is.boolean(1), false)
equal(luakeys.is.boolean(0), false)
equal(luakeys.is.boolean(nil), false)
```
#### <span id="page-18-5"></span>**3.10.2 Function is.dimension(value): boolean**

```
-- true
equal(luakeys.is.dimension('1 cm'), true)
equal(luakeys.is.dimension('- 1 mm'), true)
equal(luakeys.is.dimension('-1.1pt'), true)
-- false
equal(luakeys.is.dimension('1cmX'), false)
equal(luakeys.is.dimension('X1cm'), false)
equal(luakeys.is.dimension(1), false)
equal(luakeys.is.dimension('1'), false)
equal(luakeys.is.dimension('xxx'), false)
equal(luakeys.is.dimension(nil), false)
```
<span id="page-19-0"></span>**3.10.3 Function is.integer(value): boolean**

```
-- true
equal(luakeys.is.integer('42'), true)
equal(luakeys.is.integer(1), true)
 -- false
equal(luakeys.is.integer('1.1'), false)
equal(luakeys.is.integer('xxx'), false)
```
#### <span id="page-19-1"></span>**3.10.4 Function is.number(value): boolean**

```
-- true
equal(luakeys.is.number(1), true)
equal(luakeys.is.number(1.1), true)
equal(luakeys.is.number('1'), true)
equal(luakeys.is.number('1.1'), true)
  -- false
equal(luakeys.is.number('xxx'), false)
equal(luakeys.is.number('1cm'), false)
```
<span id="page-19-2"></span>**3.10.5 Function is.string(value): boolean**

```
-- true
equal(luakeys.is.string('string'), true)
equal(luakeys.is.string(''), true)
-- false
equal(luakeys.is.string(true), false)
equal(luakeys.is.string(1), false)
equal(luakeys.is.string(nil), false)
```
# <span id="page-19-3"></span>**4 Syntax of the recognized key-value format**

## <span id="page-19-4"></span>**4.1 An attempt to put the syntax into words**

A key-value pair is definied by an equal sign (key=value). Several key-value pairs or keys without values (naked keys) are lined up with commas (key=value,naked) and build a key-value list. Curly brackets can be used to create a recursive data structure of nested key-value lists (level1={level2={key=value,naked}}).

# <span id="page-20-0"></span>**4.2 An (incomplete) attempt to put the syntax into the Extended Backus-Naur Form**

```
\langlelist\rangle ::= \{ \langlelist-item\rangle \}\langlelist-container\rangle ::= '{ \langle ' \langle list \rangle ' }'\langlelist-item\rangle ::= (\langlelist-container\rangle | \langlekey-value-pair\rangle | \langlevalue\rangle |\rangle |<sup>'</sup>,'\rangle\langle key-value-pair \rangle ::= \langle value \rangle =' ( \langle list-contained \rangle | \langle value \rangle )\langle value \rangle ::= \langle boolean \rangle\langledimension\rangle\langlenumber\rangle\langle string\text{-}quoted\rangle\vert \quad \langle string\text{-}unquoted\rangle\langle dimension \rangle ::= \langle number \rangle \langle unit \rangle\langle number \rangle ::= \langle sign \rangle ( \langle integrational \rangle ] | \langle fractional \rangle )
\langle fractional \rangle ::= \langle \cdot \rangle \langle integer \rangle\langle sign \rangle ::= '-' | '+'
\langle \text{integer} \rangle ::= \langle \text{digit} \rangle \{ \langle \text{digit} \rangle \}\langle \textit{digit} \rangle ::= \{0\} | \{1\} | \{2\} | \{3\} | \{4\} | \{5\} | \{6\} | \{7\} | \{8\} | \{9\}\langle unit \rangle ::= 'bp' | 'BP'\sqrt{c} c' \sqrt{c}'cm' | 'CM'| 'dd' | 'DD'
         | 'em' | 'EM'
         'ex' | 'EX'
        'in' | 'IN'
         | 'mm' | 'MM'
         | 'nc' | 'NC'
        | 'nd' | 'ND'
        | 'pc' | 'PC'
        | 'pt' | 'PT'
       \lceil 'sp' \rceil 'SP'
\langle boolean \rangle ::= \langle boolean-true \rangle | \langle boolean-false \rangle\langle boolean-true \rangle ::= 'true' | 'TRUE' | 'True'\langle boolean\text{-}false \rangle ::= \text{ 'false' } | \text{ 'FALSE'} | \text{ 'False'}... to be continued
```
## <span id="page-21-0"></span>**4.3 Recognized data types**

#### <span id="page-21-1"></span>**4.3.1 boolean**

The strings true, TRUE and True are converted into Lua's boolean type **true**, the strings false, FALSE and False into **false**.

```
\luakeysdebug{
 lower case true = true,
 upper case true = TRUE,
 title case true = True
 lower case false = false,
 upper case false = FALSE,
 title case false = False,
}
                                            {
                                              ['lower case true'] = true,
                                              ['upper case true'] = true,
                                              ['title case true'] = true,
                                              ['lower case false'] = false,
                                              ['upper case false'] = false
                                              ['title case false'] = false,
                                           }
```
#### <span id="page-21-2"></span>**4.3.2 number**

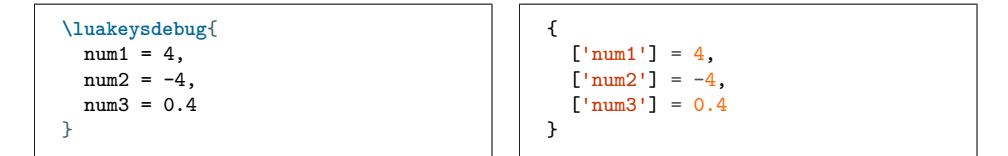

#### <span id="page-21-3"></span>**4.3.3 dimension**

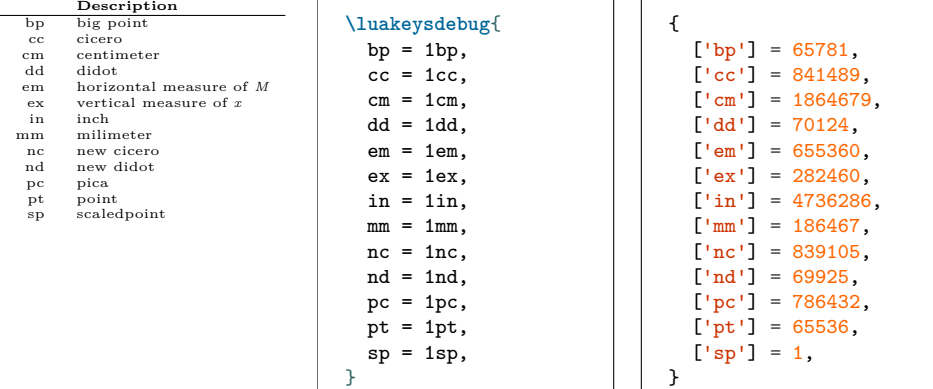

### <span id="page-21-4"></span>**4.3.4 string**

There are two ways to specify strings: With or without double quotes. If the text have to contain commas, curly braces or equal signs, then double quotes must be used.

```
local kv_string = [[
 without double quotes = no commas and equal signs are allowed,
 with double quotes = ", and = are allowed",
 escape quotes = "a quote \vee" sign",
  curly braces = "curly { } braces are allowed",
]]
local result = luakeys.parse(kv_string)
```

```
luakeys.debug(result)
-- {
-- ['without double quotes'] = 'no commas and equal signs are allowed',
-- ['with double quotes'] = ', and = are allowed',
-- ['escape quotes'] = 'a quote \" sign',
-- ['curly braces'] = 'curly { } braces are allowed',
-- }
```
## <span id="page-22-0"></span>**4.3.5 Naked keys**

Naked keys are keys without a value. Using the option naked\_as\_value they can be converted into values and stored into an array. In Lua an array is a table with numeric indexes (The first index is 1).

```
\luakeysdebug[naked_as_value=true]{one,two,three}
% {
% [1] = 'one',
   % [2] = 'two',
% [3] = 'three',
% }
% =
% { 'one', 'two', 'three' }
```
All recognized data types can be used as standalone values.

```
\luakeysdebug[naked_as_value=true]{one,2,3cm}
% {
   [1] = 'one',% [2] = 2,
% [3] = '3cm',
% }
```
# <span id="page-23-0"></span>**5 Examples**

## <span id="page-23-1"></span>**5.1 Extend and modify keys of existing macros**

Extend the includegraphics macro with a new key named caption and change the accepted values of the width key. A number between 0 and 1 is allowed and converted into width=0.5**\linewidth**

```
require('busted.runner')()
local luakeys = require('luakeys')
local parse = luakeys.define({
  caption = { alias = 'title' },
  width = {
    process = function(value)
      if type(value) == 'number' and value >= 0 and value \le 1 then
       return tostring(value) .. '\\linewidth'
      end
      return value
    end,
  },
})
local function print_image_macro(image_path, kv_string)
  local caption = ''
  local options = ''
  local keys, unknown = parse(kv_string)
  if keys['caption'] ~= nil then
   caption = '\\ImageCaption{' .. keys['caption'] .. '}'
  end
  if keys['width'] ~= nil then
   unknown['width'] = keys['width']end
  options = luakeys.render(unknown)
  tex.print('\\includegraphics[' .. options .. ']{' .. image_path .. '}' ..
              caption)
end
return print_image_macro
```

```
\documentclass{article}
\usepackage{graphicx}
\begin{document}
\newcommand{\ImageCaption}[1]{%
  \par\textit{#1}%
}
\newcommand{\myincludegrahics}[2][]{
  \directlua{
    print_image_macro = require('extend-keys.lua')
    print_image_macro('#2', '#1')
  }
\mathbf{I}\myincludegrahics{test.png}
\myincludegrahics[width=0.5]{test.png}
```
**\myincludegrahics**[caption=A caption]{test.png} **\end**{document}

## <span id="page-24-0"></span>**5.2 Process document class options**

```
\directlua{luakeys.parse('\@classoptionslist')}
```

```
\NeedsTeXFormat{LaTeX2e}
\ProvidesClass{test-class}[2022/05/26 Test class to access the class options]
\DeclareOption*{\PassOptionsToClass{\CurrentOption}{article}}
\ProcessOptions\relax
\directlua{
 luakeys = require('luakeys')
 local kv = luakeys.parse('\@classoptionslist', { convert_dimensions = false
  ,→ })
 luakeys.debug(kv)
}
\LoadClass{article}
```

```
\documentclass[12pt,landscape]{test-class}
```

```
\begin{document}
This document uses the class "test-class".
\end{document}
```

```
{
  [1] = '12pt',
  [2] = 'landscope',}
```
# <span id="page-25-0"></span>**6 Debug packages**

Two small debug packages are included in luakeys. One debug package can be used in LAT<sub>E</sub>X (luakeys-debug.sty) and one can be used in plain T<sub>E</sub>X (luakeysdebug.tex). Both packages provide only one command: \luakeysdebug{kvstring}

```
\luakeysdebug{one,two,three}
```
Then the following output should appear in the document:

```
{
   [ 'two'] = true.[\text{'three'}] = \text{true},[\text{'one'}] = \text{true},
}
```
# <span id="page-25-1"></span>**6.1 For plain TEX: luakeys-debug.tex**

An example of how to use the command in plain T<sub>E</sub>X:

```
\input luakeys-debug.tex
\luakeysdebug{one,two,three}
\bye
```
# <span id="page-25-2"></span>**6.2 For LATEX: luakeys-debug.sty**

An example of how to use the command in  $L^2T_FX$ :

```
\documentclass{article}
\usepackage{luakeys-debug}
\begin{document}
\luakeysdebug[
  unpack=false,
  convert dimensions=false
]{one,two,three}
\end{document}
```
# <span id="page-26-0"></span>**7 Implementation**

## <span id="page-26-1"></span>**7.1 luakeys.lua**

```
1 -- luakeys.lua
2 -- Copyright 2021-2022 Josef Friedrich
3 --
4 -- This work may be distributed and/or modified under the
5 -- conditions of the LaTeX Project Public License, either version 1.3c
6 -- of this license or (at your option) any later version.
 7 -- The latest version of this license is in
 8 -- http://www.latex-project.org/lppl.txt
9 -- and version 1.3c or later is part of all distributions of LaTeX
10 -- version 2008/05/04 or later.
11 --
12 -- This work has the LPPL maintenance status `maintained'.
13 --
14 -- The Current Maintainer of this work is Josef Friedrich.
15 --
16 -- This work consists of the files luakeys.lua, luakeys.sty, luakeys.tex
17 -- luakeys-debug.sty and luakeys-debug.tex.
18 --- A key-value parser written with Lpeg.
19 --
20 -- @module luakeys
21 local lpeg = require('lpeg')
2223 if not tex then
24 tex = {
25 -- Dummy function for the tests.
26 sp = function(input)
27 return 1234567
28 end,
29 }
30 end
31
32 if not token then
33 token = {
34 set_macro = function(csname, content, global)
35 end,
36 }
37 end
38
39 local utils = {
40 -- Get the size of an array like table '{ 'one', 'two', 'three' }' = 3.
41 --
42 -- @tparam table value A table or any input.
43 --
44 -- @treturn number The size of the array like table. 0 if the input is
45 -- no table or the table is empty.
46 get_array_size = function(value)
47 local count = 0
48 if type(value) == 'table' then
49 for _ in ipairs(value) do
50 count = count + 1
51 end
52 end
53 return count
54 end,
55
56 --- Get the size of a table \check{f} one = 'one', 'two', 'three' \check{f} = 3.
57 --
58 -- @tparam table value A table or any input.
```

```
59 --
60 -- @treturn number The size of the array like table. 0 if the input is
61 -- no table or the table is empty.
62 get_table_size = function(value)
63 local count = 0
64 if type(value) == 'table' then
65 for _ in pairs(value) do
66 count = count + 1
67 end
68 end
69 return count
70 end,
71
72 remove_from_array = function(array, element)
73 for index, value in pairs(array) do
74 if element == value then
75 array[index] = nil
76 return value
77 end
78 end
79 end,
80 }
81
82 --- https://stackoverflow.com/a/1283608/10193818
83 local function merge_tables(target, t2)
84 for k, v in pairs(t2) do
85 if type(y) == 'table' then
86 if type(target[k] or false) == 'table' then
87 merge_tables(target[k] or {}, t2[k] or {})
88 elseif target[k] == nil then
89 target[k] = v
90 end
91 elseif target[k] == nil then
92 \text{target}[k] = v93 end
94 end
95 return target
96 end
97
98 --- http://lua-users.org/wiki/CopyTable
99 local function clone_table(orig)
100 local orig_type = type(orig)
101 local copy
102 if orig_type == 'table' then
103 copy = {}
104 for orig_key, orig_value in next, orig, nil do
105 copy[clone_table(orig_key)] = clone_table(orig_value)
106 end
107 setmetatable(copy, clone_table(getmetatable(orig)))
108 else -- number, string, boolean, etc
       copy = orig110 end
111 return copy
112 end
113
114 --- This table stores all allowed option keys.
115 local all options = {
116 convert_dimensions = false,
117 debug = false,
118 default = true,
119 defaults = false,
120 defs = false,
```

```
121 format_keys = false,
122 hooks = \{\},123 naked_as_value = false,
124 no_error = false,
125 postprocess = false,
126 preprocess = false,
127 unpack = true,
128 }
129
130 --- The default options.
131 local default_options = clone_table(all_options)
132
133 local function throw_error(message)
134 if type(tex.error) == 'function' then
135 tex.error(message)
136 else
137 error(message)
138 end
139 end
140
141 local l3_code_cctab = 10
142
143 --- Convert back to strings
144 -- @section
145
146 --- The function `render(tbl)` reverses the function
147 -- `parse(kv_string)`. It takes a Lua table and converts this table
148 -- into a key-value string. The resulting string usually has a
149 -- different order as the input table. In Lua only tables with
150 -- 1-based consecutive integer keys (a.k.a. array tables) can be
151 -- parsed in order.
152 --
153 -- @tparam table result A table to be converted into a key-value string.
\begin{array}{c} 154 \\ 155 \end{array}155 -- @treturn string A key-value string that can be passed to a TeX
156 -- macro.
157 local function render(result)
158 local function render_inner(result)
159 local output = {}
160 local function add(text)
161 table.insert(output, text)
162 end
163 for key, value in pairs(result) do
164 if (key and type(key) == 'string') then
165 if (type(value) == 'table') then
166 if (next(value)) then
167 add(key .. '={')
168 add(render_inner(value))
169 add(\, \cdot \, \cdot \,)170 else
               add(key : . '={},')172 end
173 else
174 add(key \dots '=' \dots tostring(value) \dots ',')175 end
176 else
177 add(tostring(value) .. ',')
178 end
179 end
180 return table.concat(output)
181 end
182 return render inner(result)
```

```
183 end
184
185 --- The function `stringify(tbl, for_tex)` converts a Lua table into a
186 -- printable string. Stringify a table means to convert the table into
187 -- a string. This function is used to realize the `debug` function.
188 -- `stringify(tbl, true)` (`for_tex = true`) generates a string which
189 -- can be embeded into TeX documents. The macro `\luakeysdebug{}` uses
190 -- this option. `stringify(tbl, false)` or `stringify(tbl)` generate a
191 -- string suitable for the terminal.
192 --
193 -- @tparam table result A table to stringify.
194 --
195 -- @tparam boolean for_tex Stringify the table into a text string that
196 -- can be embeded inside a TeX document via tex.print(). Curly braces
197 -- and whites spaces are escaped.
198 --
199 -- https://stackoverflow.com/a/54593224/10193818
200 local function stringify(result, for_tex)
201 local line_break, start_bracket, end_bracket, indent
202
203 if for_tex then
204 line_break = '\\par'
205 start_bracket = '$\\{$'
206 end_bracket = '$\\}$'
_{207} indent = '\sqrt{\ }208 else
209 line break = '\n\begin{bmatrix} \n\lambda & \lambda & \lambda \\
\lambda & \lambda & \lambda\n\end{bmatrix}210 start_bracket = \lceil \cdot \rceil211 end_bracket = '}'
212 indent = '213 end
214
215 local function stringify_inner(input, depth)
216 local output = {}<br>217 depth = depth or
         depth = depth or 0
218
219 local function add(depth, text)
220 table.insert(output, string.rep(indent, depth) .. text)
221 end
222
223 local function format_key(key)
224 if (type(key) == 'number') then<br>225 contract in the contract of the contract of the angle of the contract of the contract of the contract of the contract of the contract of the contract of the contract of the contra
             return string.format('[%s]', key)
226 else
227 return string.format('[\'%s\']', key)
228 end
229 end
230
231 if type(input) ~= 'table' then
232 return tostring(input)
233 end
234235 for key, value in pairs(input) do
236 if (key and type(key) == 'number' or type(key) == 'string') then
237 key = format_key(key)
238
239 if (type(value) == 'table') then
240 if (next(value)) then
241 add(depth, key .. ' = ' .. start_bracket)
242 add(0, stringify_inner(value, depth + 1))
243 add(depth, end_bracket .. ',');
244 else
```

```
245 add(depth, key \ldots ' = '\ldots start_bracket \ldots end_bracket \ldots ',')
246 end
247 else
248 if (type(value) == 'string') then
249 value = string.format('\'%s\'', value)
250 else
251 value = tostring(value)
252 end
253
254 add(depth, key .. ' = ' .. value .. ',')
255 end
256 end
257 end
258
259 return table.concat(output, line_break)
260 end
261
262 return
263 start bracket .. line break .. stringify inner(result, 1) .. line break ..
264 end_bracket
265 end
266
267 --- The function `debug(tbl)` pretty prints a Lua table to standard
268 -- output (stdout). It is a utility function that can be used to
269 -- debug and inspect the resulting Lua table of the function
270 -- `parse`. You have to compile your TeX document in a console to
271 -- see the terminal output.
272 --
273 -- @tparam table result A table to be printed to standard output for
274 -- debugging purposes.
275 local function debug(result)
276 print('\n' .. stringify(result, false))
277 end
278
279 --- Parser / Lpeg related
280 -- @section
281
282 --- Generate the PEG parser using Lpeg.
283 --
284 -- Explanations of some LPeg notation forms:
285 --
286 - * \hat{p}att \hat{O} = \hat{p}expression *
287 -- * `patt ^ 1` = `expression +`
288 -- * `patt ^ -1` = `expression ?`
289 -- * `patt1 * patt2` = `expression1 expression2`: Sequence
290 -- * `patt1 + patt2` = `expression1 / expression2`: Ordered choice
291 --
292 -- * [TUGboat article: Parsing complex data formats in LuaTEX with
     ,→ LPEG](https://tug.org/TUGboat/tb40-2/tb125menke-Patterndf)
293 --
294 -- @treturn userdata The parser.
295 local function generate_parser(initial_rule, convert_dimensions)
296 if convert_dimensions == nil then
297 convert_dimensions = false
298 end
299
300 local Variable = lpeg.V
301 local Pattern = lpeg.P
302 local Set = lpeg.S
303 local Range = lpeg.R
304 local CaptureGroup = lpeg.Cg
305 local CaptureFolding = lpeg.Cf
```

```
306 local CaptureTable = lpeg.Ct
307 local CaptureConstant = lpeg.Cc
308 local CaptureSimple = lpeg.C
309
310 -- Optional whitespace
311 local white_space = Set(' \t\n\r')
312
313 --- Match literal string surrounded by whitespace
314 local ws = function(match)
315 return white_space \hat{O} * Pattern(match) * white_space \hat{O}316 end
317
318 local capture_dimension = function(input)
319 if convert_dimensions then
320 return tex.sp(input)
321 else
322 return input
323 end
324 end
325
326 --- Add values to a table in two modes:
327 --
328 -- # Key value pair
329 --
330 -- If arg1 and arg2 are not nil, then arg1 is the key and arg2 is the
331 -- value of a new table entry.
332 --
333 -- # Index value
334 --
335 -- If arg2 is nil, then arg1 is the value and is added as an indexed
336 -- (by an integer) value.
337 --
338 -- @tparam table table
339 -- @tparam mixed arg1
340 -- @tparam mixed arg2
341 --
342 -- @treturn table
343 local add_to_table = function(table, arg1, arg2)
344 if arg2 == nil then
345 local index = #table + 1
346 return rawset(table, index, arg1)
347 else
348 return rawset(table, arg1, arg2)
349 end
350 end
351
352 -- LuaFormatter off
      353 return Pattern({
354 [1] = initial_rule,
355
356 -- list_item*
357 list = CaptureFolding(
358 CaptureTable('') * Variable('list_item')^0,
359 add_to_table
360 ),
361
362 -- '{' list '}'
363 list_container =
364 ws('\{\cdot\} * Variable('\text{list'}) * ws('\}'),
365
366 -- ( list_container / key_value_pair / value ) ','?
367 list item =
```

```
368 CaptureGroup(
369 Variable('list_container') +
370 Variable('key_value_pair') +
371 Variable('value')
372 ) * \text{ws}(','')^{\sim}-1,
373
374 -- key '=' (list_container / value)
375 key_value_pair =
376 (Variable('key') * ws('=')) * (Variable('list_container') +
          ,→ Variable('value')),
377
378 -- number / string_quoted / string_unquoted
379 key =
380 Variable('number') +
381 Variable('string_quoted') +
382 Variable('string_unquoted'),
383
384 -- boolean !value / dimension !value / number !value / string_quoted !value /
        ,→ string_unquoted
385 -- !value -> Not-predicate -> * -Variable('value')
386 value =
387 Variable('boolean') * -Variable('value') +
388 Variable('dimension') * -Variable('value') +
389 Variable('number') * -Variable('value') +
390 Variable('string_quoted') * -Variable('value') +
391 Variable('string_unquoted'),
392
393 -- for is.boolean()
394 boolean_only = Variable('boolean') * -1,
395
396 -- boolean_true / boolean_false
397 boolean =
398 (
399 Variable('boolean_true') * CaptureConstant(true) +
400 Variable('boolean_false') * CaptureConstant(false)
401 ),
402
403 boolean_true =
404 Pattern('true') +
405 Pattern('TRUE') +
406 Pattern('True'),
407
408 boolean_false =
409 Pattern('false') +
410 Pattern('FALSE') +
411 Pattern('False'),
412
413 -- for is.dimension()
414 dimension_only = Variable('dimension') * -1,
415
416 dimension = (
417 Variable('tex_number') * white_space^0 *
418 Variable('unit')
419 ) / capture_dimension,
420
421 -- for is.number()
422 number_only = Variable('number') * -1,
423
424 -- capture number
425 number = Variable('tex_number') / tonumber,
426
427 -- sign? white_space? (integer+ fractional? / fractional)
```

```
428 tex number =
429 Variable('sign')^0 * white_space^0 *
430 (Variable('integer')^1 * Variable('fractional')^0) +
431 Variable('fractional'),
432
433 sign = Set('-+'),434
435 fractional = Pattern('.') * Variable('integer')^1,
436
437 integer = Range('09')^1,
438
439 -- 'bp' / 'BP' / 'cc' / etc.
440 -- https://raw.githubusercontent.com/latex3/lualibs/master/lualibs-util-dim.lua
441 unit =
442 Pattern('bp') + Pattern('BP') +
443 Pattern('cc') + Pattern('CC') +
444 Pattern('cm') + Pattern('CM') +445 Pattern('dd') + Pattern('DD') +
446 Pattern('em') + Pattern('EM') +
447 Pattern('ex') + Pattern('EX') +
448 Pattern('in') + Pattern('IN') +
449 Pattern('mm') + Pattern('MM') +
450 Pattern('nc') + Pattern('NC') +
451 Pattern('nd') + Pattern('ND') +
452 Pattern('pc') + Pattern('PC') +
453 Pattern('pt') + Pattern('PT') +
454 Pattern(\overline{Sp'}) + Pattern(\overline{Sp'}),
455
456 -- '"' ('\"' / !'"')* '"'
457 string_quoted =
458 white_space<sup>^</sup>0 * Pattern('"') *
459 CaptureSimple((Pattern('\\"') + 1 - Pattern('"'))^0) *
460 Pattern(\begin{bmatrix} 1 & 1 \\ 1 & 1 \end{bmatrix} * white_space<sup>\hat{0}</sup>,
461
462 string_unquoted =
463 white_space^0 *
464 CaptureSimple(
465 Variable('word_unquoted')^1 *
466 (Set(' \t')^1 * Variable('word_unquoted')^1)^0) *
467 white_space<sup>\degree0,</sup>
468
469 word_unquoted = (1 - \text{white\_space} - \text{Set}(\lbrace \rbrace, = \lceil \cdot \rceil)^{-1})470 })
471 -- LuaFormatter on
472 end
473
474 local function visit_tree(tree, callback_func)
475 if type(tree) ~= 'table' then
476 throw_error('Parameter "tree" has to be a table, got: ' ..
477 tostring(tree))
478 end
479 local function visit_tree_recursive(tree,
480 current,
481 result,
482 depth,
483 callback_func)
484 for key, value in pairs(current) do
485 if type(value) == 'table' then
486 value = visit_tree_recursive(tree, value, {}, depth + 1, callback_func)
487 end
488
489 key, value = callback_func(key, value, depth, current, tree)
```

```
490
491 if key ~= nil and value ~= nil then
492 result [kev] = value
493 end
494 end
495 if next(result) ~= nil then
496 return result
497 end
498 end
499
500 local result = visit tree recursive(tree, tree, {}, 1, callback func)
501
502 if result == nil then
503 return {}
504 end
505 return result
506 end
507
508 local is = {
509 boolean = function(value)
510 if value == nil then
511 return false
512 end
513 if type(value) == 'boolean' then
514 return true
515 end
516 local parser = generate_parser('boolean_only', false)
517 local result = parser:match(value)
518 return result ~= nil
519 end,
520
521 dimension = function(value)
522 if value == nil then
523 return false
        524 end
525 local parser = generate_parser('dimension_only', false)
526 local result = parser:match(value)
527 return result ~= nil
528 end,
529
530 integer = function(value)
531 local n = tonumber(value)<br>532 if n = nil then
       532 if n == nil then
533 return false
534 end
535 return n == math.float(n)536 end,
537
538 number = function(value)
539 if value == nil then
540 return false
541 end
542 if type(value) == 'number' then
543 return true
544 end
545 local parser = generate_parser('number_only', false)
546 local result = parser:match(value)
547 return result ~= nil
548 end,
549
550 string = function(value)
551 return type(value) == 'string'
```

```
552 end,
553 }
554
555 --- Apply the key-value-pair definitions (defs) on an input table in a
556 --- recursive fashion.
557 ---
558 ---@param defs table A table containing all definitions.
559 ---@param opts table The parse options table.
560 ---@param input table The current input table.
561 ---@param output table The current output table.
562 ---@param unknown table Always the root unknown table.
563 ---@param key_path table An array of key names leading to the current
564 ---@param input_root table The root input table
565 --- input and output table.
566 local function apply_definitions(defs,
567 opts,
568 input,
569 output,
570 unknown,
571 key_path,
572 input_root)
573 local exclusive_groups = {}
574
575 local function add_to_key_path(key_path, key)
576 local new_key_path = {}
577
578 for index, value in ipairs(key_path) do
579 new_key_path[index] = value
580 end
581
582 table.insert(new_key_path, key)
583 return new_key_path
584 end
585
586 local function set_default_value(def)
587 if def.default ~= nil then
588 return def.default
589 elseif opts ~= nil and opts.default ~= nil then
590 return opts.default
591 end
592 return true
593 end
594
595 local function find_value(search_key, def)
596 if input[search_key] ~= nil then
597 local value = input[search_key]
598 input[search_key] = nil
599 return value
600 -- naked keys: values with integer keys
601 elseif utils.remove_from_array(input, search_key) ~= nil then
         602 return set_default_value(def)
603 end
604 end
605
606 local apply = {
607 alias = function(value, key, def)
608 if type(def.alias) == 'string' then
609 def.alias = { def.alias }<br>610 end
610 end
611 local alias_value
612 local used_alias_key
613 -- To get an error if the key and an alias is present
```

```
614 if value ~= nil then
615 alias_value = value
616 used alias key = key
617 end
618 for _, alias in ipairs(def.alias) do
619 local v = find_value(alias, def)
620 if v ~= nil then
621 if alias_value ~= nil then
622 throw_error(string.format(
623 'Duplicate aliases "%s" and "%s" for key "%s"!',
624 used_alias_key, alias, key))
625 end
626 used_alias_key = alias
627 alias_value = v
628 end
629 end
630 if alias_value ~= nil then
631 return alias_value
632 end
633 end,
634
635 always_present = function(value, key, def)
636 if value == nil and def.always_present then
637 return set_default_value(def)
638 end
639 end,
640
641 choices = function(value, key, def)
642 if value == nil then
643 return
644 end
645 if def.choices ~= nil and type(def.choices) == 'table' then
646 local is_in_choices = false
647 for _, choice in ipairs(def.choices) do
648 if value == choice then
649 is_in_choices = true
650 end
651 end
652 if not is_in_choices then
653 throw_error('The value "' .. value ..
654 '" does not exist in the choices: ' ..
655 table.concat(def.choices, ', ') .. '!')
656 end
657 end
658 end,
659
660 data_type = function(value, key, def)
661 if value == nil then
662 return
663 end
664 if def.data_type ~= nil then
665 local converted
666 -- boolean
667 if def.data_type == 'boolean' then
668 if value == 0 or value == '' or not value then
669 converted = false
670 else
671 converted = true
672 end
673 -- dimension
674 elseif def.data_type == 'dimension' then
675 if is.dimension(value) then
```

```
676 converted = value
677 end
678 -- integer
679 elseif def.data_type == 'integer' then
680 if is.number(value) then
681 converted = math.floor(tonumber(value))
682 end
683 -- number
684 elseif def.data_type == 'number' then
685 if is.number(value) then
686 converted = tonumber(value)
687 end
688 -- string
689 elseif def.data_type == 'string' then
690 converted = tostring(value)
691 else
692 throw_error('Unknown data type: ' .. def.data_type)
693 end
694 if converted == nil then
695 throw_error('The value "' .. value .. '" of the key "' .. key ..
696 '" could not be converted into the data type "' ..
697 def.data_type .. '"!')
698 else
699 return converted
700 end
701 end
702 end,
703
704 exclusive_group = function(value, key, def)
705 if value == nil then
706 return
707 end
708 if def.exclusive_group ~= nil then
709 if exclusive_groups[def.exclusive_group] ~= nil then
710 throw_error('The key "' .. key ..
711 '" belongs to a mutually exclusive group "' ..
712 def.exclusive_group .. '" and the key "' ..
713 exclusive_groups[def.exclusive_group] ..
714 '" is already present!')
715 else
716 exclusive_groups[def.exclusive_group] = key
717 end
718 end
719 end,
720
721 l3_tl_set = function(value, key, def)
722 if value == nil then
723 return
724 end
725 if def.l3_tl_set ~= nil then
726 tex.print(l3_code_cctab, '\\tl_set:Nn \\g_' .. def.l3_tl_set .. '_tl')
727 tex.print('{' .. value .. '}')
728 end
729 end,
730
731 macro = function(value, key, def)
732 if value == nil then
733 return
734 end
735 if def.macro ~= nil then
736 token.set_macro(def.macro, value, 'global')
737 end
```

```
738 end,
739
740 match = function(value, key, def)
741 if value == nil then
742 return
743 end
744 if def.match ~= nil then
745 if type(def.match) ~= 'string' then
746 throw_error('def.match has to be a string')
747 end
748 local match = string.match(value, def.match)
749 if match == nil then
750 throw_error('The value "' .. value .. '" of the key "' .. key ..
751 '" does not match "' .. def.match .. '"!')
752 else
753 return match
754 end
755 end
756 end,
757
758 opposite_keys = function(value, key, def)
759 if def.opposite_keys ~= nil then
760 local true_value = def.opposite_keys[true]
761 local false_value = def.opposite_keys[false]
762 if true_value == nil or false_value == nil then
763 throw_error(
764 'Usage opposite keys = { [true] = "...", [false] = "..." }')
765 end
766 if utils.remove_from_array(input, true_value) ~= nil then
767 return true
768 elseif utils.remove_from_array(input, false_value) ~= nil then
769 return false
770 end
771 end
772 end,
773
774 process = function(value, key, def)
775 if value == nil then
776 return
777 end
778 if def.process ~= nil and type(def.process) == 'function' then
779 return def.process(value, input_root, output, unknown)
780 end
781 end,
782
783 required = function(value, key, def)
784 if def.required ~= nil and def.required and value == nil then
785 throw_error(string.format('Missing required key "%s"!', key))
786 end
787 end,
788
789 sub_keys = function(value, key, def)
790 if def.sub_keys ~= nil then
791 local v
792 -- To get keys defined with always_present
793 if value == nil then
794 \quad \text{V} = \{\}795 elseif type(value) == 'string' then
796 v = \{ value \}797 elseif type(value) == 'table' then
v = value799 end
```

```
800 v = apply_definitions(def.sub_keys, opts, v, output[key], unknown,
801 add_to_key_path(key_path, key), input_root)
802 if utils.get_table_size(v) > 0 then
803 return v
804 end
805 end
806 end,
807 }
808
809 --- standalone values are removed.
810 -- For some callbacks and the third return value of parse, we
811 -- need an unchanged raw result from the parse function.
812 input = clone_table(input)
813 if output == nil then
814 output = {}
815 end
816 if unknown == nil then
817 unknown = {}
818 end
819 if key_path == nil then
820 key_path = {}
821 end
822
823 for index, def in pairs(defs) do
824 --- Find key and def
825 local key
826 if type(def) == 'table' and def.name == nil and type(index) == 'string' then
827 key = index
828 elseif type(def) == 'table' and def.name ~= nil then
829 key = def.name
830 elseif type(index) == 'number' and type(def) == 'string' then
831 key = def
832 def = { default = true }
833 end
834
835 if type(def) ~= 'table' then
836 throw_error('Key definition must be a table')
837 end
838
839 if key == nil then
840 throw error('key name couldn't be detected!')
841 end
842
843 local value = find_value(key, def)
844
845 for _, def_opt in ipairs({
846 'alias',<br>847 'opposit
         'opposite_keys',
848 'always_present',
849 'required',<br>850 'data_type'
         'data_type',
851 'choices',
852 'match',
853 'exclusive_group',
854 'macro',
855 'l3_tl_set',
856 'process',
857 'sub_keys',
858 }) do
859 if def[def_opt] ~= nil then
860 local tmp_value = apply[def_opt](value, key, def)
861 if tmp_value ~= nil then
```

```
862 value = tmp_value
863 end
864 end
865 end
866
867 output[key] = value
868 end
869
870 if utils.get_table_size(input) > 0 then
871 -- Move to the current unknown table.
872 local current_unknown = unknown
873 for _, key in ipairs(key_path) do
874 if current_unknown[key] == nil then
875 current_unknown[key] = \{ \}876 end
877 current_unknown = current_unknown[key]
878 end
879
880 -- Copy all unknown key-value-pairs to the current unknown table.
881 for key, value in pairs(input) do
882 current_unknown[key] = value
883 end
884 end
885
886 return output, unknown
887 end
888
889 --- Parse a LaTeX/TeX style key-value string into a Lua table.
890 ---
891 ---@param kv_string string A string in the TeX/LaTeX style key-value format as
     ,→ described above.
892 ---@param opts table A table containing the settings:
893 --- `convert_dimensions`, `unpack`, `naked_as_value`, `converter`,
894 --- `debug`, `preprocess`, `postprocess`.
895 --
896 ---@return table result The final result of all individual parsing and normalization
     ,→ steps.
897 ---@return table unknown A table with unknown, undefinied key-value pairs.
898 ---@return table raw The unprocessed, raw result of the LPeg parser.
899 local function parse(kv_string, opts)
900 if kv_string == nil then
901 return {}
902 end
903
904 --- Normalize the parse options.
905 ---
906 --- @param opts table Options in a raw format. The table may be empty or some keys
      ,→ are not set.
907 ---
908 --- @return table
909 local function normalize_opts(opts)
910 if type(opts) ~= 'table' then
911 opts = {}
912 end
913 for key, _ in pairs(opts) do
914 if all_options[key] == nil then
915 throw_error('Unknown parse option: ' .. tostring(key) .. '!')
916 end
917 end
918 local old_opts = opts
919 opts = {}
920 for name, _ in pairs(all_options) do
```

```
921 if old_opts[name] ~= nil then
922 opts[name] = old_opts[name]
923 else
924 opts[name] = default_options[name]
925 end
926 end
927
928 local hooks = {
929 kv_string = true,
930 keys_before_opts = true,
931 result_before_opts = true,
932 keys_before_def = true,
933 result_before_def = true,
934 keys = true,
935 result = true,
936 }
937
938 for hook in pairs(opts.hooks) do
939 if hooks[hook] == nil then
940 throw_error('Unknown hook: ' .. tostring(hook) .. '!')
941 end
942 end
943 return opts
944 end
945 opts = normalize_opts(opts)
946
947 if type(opts.hooks.kv_string) == 'function' then
948 kv_string = opts.hooks.kv_string(kv_string)
949 end
950
951 local result = generate_parser('list', opts.convert_dimensions):match(
952 kv_string)
953 local raw = clone_table(result)
954
955 local function apply_hook(name)
956 if type(opts.hooks[name]) == 'function' then
957 if name:match('^keys') then
958 result = visit_tree(result, opts.hooks[name])
959 else
960 opts.hooks[name](result)
961 end
962
963 if opts.debug then
964 print('After the execution of the hook: ' .. name)
965 debug(result)
966 end
967 end
968 end
969
970 local function apply_hooks(at)<br>971 if at \sim= nil then
       971 if at ~= nil then
972 at = \int_{-1}^{1} ... at
973 else
974 at = 11975 end
976 apply_hook('keys' .. at)
977 apply_hook('result' .. at)
978 end
979
980 apply_hooks('before_opts')
981
982 --- Normalize the result table of the LPeg parser. This normalization
```

```
983 -- tasks are performed on the raw input table coming directly from
984 -- the PEG parser:
985 --
986 --- @param result table The raw input table coming directly from the PEG parser
987 --- @param opts table Some options.
988 local function apply_opts(result, opts)
989 local callbacks = {<br>990 unpack = function
          unpack = function(key, value)991 if type(value) == 'table' and utils.get_array_size(value) == 1 and
992 utils.get_table_size(value) == 1 and type(value[1]) ~= 'table' then
993 return key, value[1]
994 end
995 return key, value
996 end,
997
998 process_naked = function(key, value)
999 if type(key) == 'number' and type(value) == 'string' then
1000 return value, opts.default
1001 end
1002 return key, value
1003 end,
1004
1005 format_key = function(key, value)
1006 if type(key) == 'string' then
1007 for _, style in ipairs(opts.format_keys) do
1008 if style == 'lower' then
1009 key = key: lower()
1010 elseif style == 'snake' then
1011 key = key:gsub('\lbrack \cdot \rbrack^* w \rbrack +', '_')
1012 elseif style == 'upper' then
1013 key = key:upper()
1014 else
1015 throw_error('Unknown style to format keys: ' .. tostring(style) ..
1016 ' Allowed styles are: lower, snake, upper')
1017 end
1018 end
1019 end
1020 return key, value
1021 end,
1022 }
1023
1024 if opts.unpack then
1025 result = visit_tree(result, callbacks.unpack)
1026 end
1027
1028 if not opts.naked_as_value and opts.defs == false then
1029 result = visit_tree(result, callbacks.process_naked)<br>1020 and
1030 end
1031
1032 if opts.format_keys then<br>1033 if type(opts.format_ke)
          1033 if type(opts.format_keys) ~= 'table' then
1034 throw_error('The option "format_keys" has to be a table not ' ..
1035 type(opts.format_keys))
1036 end
1037 result = visit_tree(result, callbacks.format_key)
1038 end
1039
1040 return result<br>1041 end
1041 end
1042 result = apply_opts(result, opts)
1043
1044 -- All unknown keys are stored in this table
```

```
1045 local unknown = nil
1046 if type(opts.defs) == 'table' then
1047 apply hooks('before defs')
1048 result, unknown = apply_definitions(opts.defs, opts, result, {}, {}, {},
1049 clone_table(result))
1050 end
1051
1052 apply_hooks()
1053
1054 if opts.defaults ~= nil and type(opts.defaults) == 'table' then
1055 merge tables(result, opts.defaults)
1056 end
1057
1058 if opts.debug then
1059 debug(result)<br>1060 end
1060 end
1061
1062 -- no_error
1063 if not opts.no_error and type(unknown) == 'table' and
1064 utils.get_table_size(unknown) > 0 then
1065 throw_error('Unknown keys: ' .. render(unknown))
1066 end
1067 return result, unknown, raw
1068 end
1069
1070 --- Store results
1071 -- @section
1072
1073 --- A table to store parsed key-value results.
1074 local result_store = {}
1075
1076 --- Exports
1077 -- @section
1078
1079 local export = {
1080 --- @see default_options
1081 opts = default_options,
1082
1083 --- @see stringify
1084 stringify = stringify,
1085
1086 --- @see parse
1087 parse = parse,
1088
1089 define = function(defs, opts)
1090 return function(kv_string, inner_opts)
1091 local options
1092 if inner_opts ~= nil then
1093 options = inner_opts
1094 elseif opts ~= nil then
            options = opts
1096 end
1097
1098 if options == nil then
1099 options = \{\}<br>1100 end
1100 end
1101
1102 options.defs = defs
1103
1104 return parse(kv_string, options)
1105 end
1106 end,
```

```
1107
1108 --- @see render
1109 render = render.
1110
1111 --- @see debug
1112 debug = debug,
1113
1114 --- The function `save(identifier, result): void` saves a result (a
1115 -- table from a previous run of `parse`) under an identifier.
1116 -- Therefore, it is not necessary to pollute the global namespace to
1117 -- store results for the later usage.
1118 --
1119 -- @tparam string identifier The identifier under which the result is
1120 -- saved.
1121 --
1122 -- @tparam table result A result to be stored and that was created by
1123 -- the key-value parser.
1124 save = function(identifier, result)<br>1125 result store[identifier] = result
        result store[identifier] = result1126 end,
1127
1128 --- The function `get(identifier): table` retrieves a saved result
1129 -- from the result store.
1130 --
1131 -- @tparam string identifier The identifier under which the result was
1132 -- saved.
1133 get = function(identifier)
1134 -- if result_store[identifier] == nil then
1135 -- throw_error('No stored result was found for the identifier \'' ..
         \rightarrow identifier .. '\'')
1136 -- end
1137 return result_store[identifier]
1138 end,
1139
1140 is = is,<br>1141 }
1141 }
1142
1143 return export
```
## <span id="page-45-0"></span>**7.2 luakeys.tex**

```
1 %% luakeys.tex
2 %% Copyright 2021-2022 Josef Friedrich
3 %
4 % This work may be distributed and/or modified under the
5 % conditions of the LaTeX Project Public License, either version 1.3c
 6 % of this license or (at your option) any later version.
 7 % The latest version of this license is in
 8 % http://www.latex-project.org/lppl.txt
 9 % and version 1.3c or later is part of all distributions of LaTeX
10 % version 2008/05/04 or later.
11\,12 % This work has the LPPL maintenance status `maintained'.
\frac{13}{14}14 % The Current Maintainer of this work is Josef Friedrich.
15 %
16 % This work consists of the files luakeys.lua, luakeys.sty, luakeys.tex
17 % luakeys-debug.sty and luakeys-debug.tex.
18
19 \directlua{luakeys = require('luakeys')}
```
## <span id="page-46-0"></span>**7.3 luakeys.sty**

```
1 %% luakeys.sty
2 %% Copyright 2021-2022 Josef Friedrich
3 %
4 % This work may be distributed and/or modified under the
5 % conditions of the LaTeX Project Public License, either version 1.3c
 6 % of this license or (at your option) any later version.
 7 % The latest version of this license is in
 8 % http://www.latex-project.org/lppl.txt
 9 % and version 1.3c or later is part of all distributions of LaTeX
10 % version 2008/05/04 or later.
1112 % This work has the LPPL maintenance status `maintained'.
\frac{13}{14}14 % The Current Maintainer of this work is Josef Friedrich.
15 %
16 % This work consists of the files luakeys.lua, luakeys.sty, luakeys.tex
   17 % luakeys-debug.sty and luakeys-debug.tex.
18
19 \NeedsTeXFormat{LaTeX2e}
20 \ProvidesPackage{luakeys}[2022/06/09 v0.6 Parsing key-value options using Lua.]
21 \directlua{luakeys = require('luakeys')}
```
## <span id="page-47-0"></span>**7.4 luakeys-debug.tex**

```
1 %% luakeys-debug.tex
2 %% Copyright 2021-2022 Josef Friedrich
3 %
4 % This work may be distributed and/or modified under the
 5 % conditions of the LaTeX Project Public License, either version 1.3c
6 % of this license or (at your option) any later version.
7 % The latest version of this license is in
 8 % http://www.latex-project.org/lppl.txt
9 % and version 1.3c or later is part of all distributions of LaTeX
10 % version 2008/05/04 or later.
1112 % This work has the LPPL maintenance status `maintained'.
13 %
14 % The Current Maintainer of this work is Josef Friedrich.
15 %
16 % This work consists of the files luakeys.lua, luakeys.sty, luakeys.tex
17 % luakeys-debug.sty and luakeys-debug.tex.
18
19 \directlua{
20 luakeys = require('luakeys')
21 }
22
23 % https://tex.stackexchange.com/a/418401/42311
24 \catcode \@=11<br>25 \long\def\LuaKe
    25 \long\def\LuaKeysIfNextChar#1#2#3{%
26 \let\@tmpa=#1%
27 \def\@tmpb{#2}%
28 \def\@tmpc{#3}%
29 \futurelet\@future\LuaKeysIfNextChar@i%
30 }%
31 \def\LuaKeysIfNextChar@i{%
32 \ifx\@tmpa\@future%
33 \expandafter\@tmpb
34 \else
35 \expandafter\@tmpc
36 \fi
37 }%
38 \def\luakeysdebug@parse@options#1{
39 \directlua{
40 luakeys.save(
41 'debug_options',
42 luakeys.parse('#1', { format_keys = { 'snake', 'lower' } })
43 \qquad )
44 }
45 }%
46 \def\luakeysdebug@output#1{
47 {
48 \tt
49 \parindent=0pt
50 \directlua{
51 local result = luakeys.parse('\luaescapestring{\unexpanded{#1}}',
          ,→ luakeys.get('debug_options'))
52 tex.print(luakeys.stringify(result, true))<br>53 luakeys.debug(result)
          luakeys.debug(result)
54 }
\begin{matrix} 55 & 3 \\ 56 & 3 \end{matrix}56 }%
57 \def\luakeysdebug@oarg[#1]#2{%
58 \luakeysdebug@parse@options{#1}%
59 \luakeysdebug@output{#2}%
60 }%
```
- **\def\luakeysdebug**@marg#1{*%*
- **\luakeysdebug**@output{#1}*%*
- }*%*
- **\def\luakeysdebug**{**\LuaKeysIfNextChar**[{**\luakeysdebug**@oarg}{**\luakeysdebug**@marg}}*%*
- **\catcode**`**\@**=12

## <span id="page-49-0"></span>**7.5 luakeys-debug.sty**

```
1 %% luakeys-debug.sty
2 %% Copyright 2021-2022 Josef Friedrich
3 %
4 % This work may be distributed and/or modified under the
5 % conditions of the LaTeX Project Public License, either version 1.3c
 6 % of this license or (at your option) any later version.
 7 % The latest version of this license is in
 8 % http://www.latex-project.org/lppl.txt
 9 % and version 1.3c or later is part of all distributions of LaTeX
10 % version 2008/05/04 or later.
1112 % This work has the LPPL maintenance status `maintained'.
\frac{13}{14}14 % The Current Maintainer of this work is Josef Friedrich.
15 %
16 % This work consists of the files luakeys.lua, luakeys.sty, luakeys.tex
   17 % luakeys-debug.sty and luakeys-debug.tex.
18
19 \NeedsTeXFormat{LaTeX2e}
20 \ProvidesPackage{luakeys-debug}[2022/06/09 v0.6 Debug package for luakeys.]
21
22 \input luakeys-debug.tex
```
# **Change History**

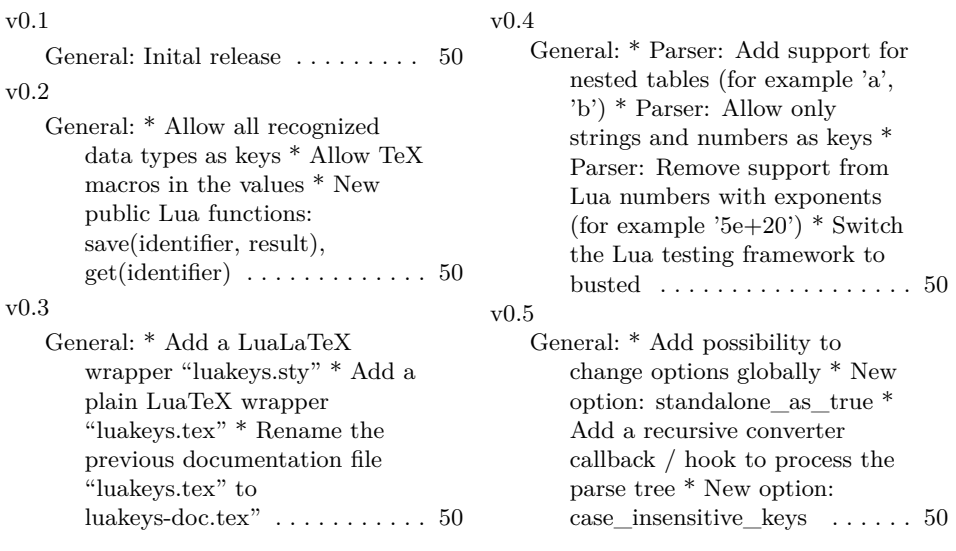